# **Move (Copy) Handle**

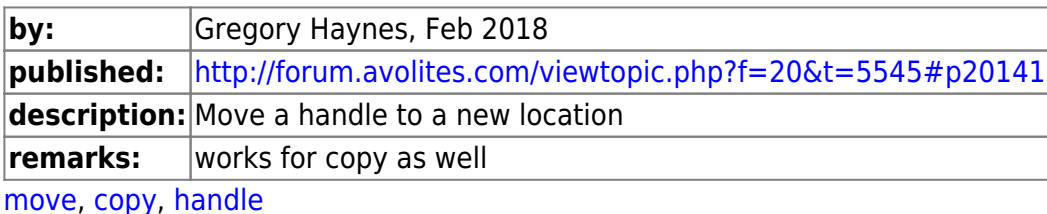

#### **functions**

- [Handles.SetSourceHandleFromHandle](https://www.avolites.de/wiki/macros/function/handles.setsourcehandlefromhandle)
- [ActionScript.SetProperty](https://www.avolites.de/wiki/macros/function/actionscript.setproperty)
- [Handles.CopyDestination](https://www.avolites.de/wiki/macros/function/handles.copydestination)
- [Handles.ClearSelection](https://www.avolites.de/wiki/macros/function/handles.clearselection)

#### **affected properties**

- [Handles.OperationMode](https://www.avolites.de/wiki/macros/property/handles.operationmode)
- [Handles.SourceHandle](https://www.avolites.de/wiki/macros/property/handles.sourcehandle) (implicitely used)

## **Code**

[copyhandle.xml](https://www.avolites.de/wiki/_export/code/macros/example/movehandle?codeblock=0)

```
<?xml version="1.0" encoding="utf-8"?>
<avolites.macros xmlns:xsi="http://www.w3.org/2001/XMLSchema-instance"
xsi:noNamespaceSchemaLocation="Avolites.Menus.xsd">
<macro id="Avolites.Macros.CopyChase22" name="Copy Chase 22">
     <description></description>
     <sequence>
       <step
pause="0.01">Handles.SetSourceHandleFromHandle("chaseHandleUN=22")</ste
p <step
pause="0.01">ActionScript.SetProperty.Enum("Handles.OperationMode",
"move")</step>
       <step pause="0.01">Handles.CopyDestination("Playbacks", 7)</step>
       <step pause="0.01">Handles.ClearSelection()</step>
     </sequence>
   </macro>
</avolites.macros>
```
## **Explanation**

This explains the functional steps within the sequence. For all the other XML details please refer to [Formats and syntax](https://www.avolites.de/wiki/macros/formats_and_syntax#xml_format)

- Handles. SetSourceHandleFromHandle sets the item which is going to be moved as source
- ActionScript.SetProperty.Enum("Handles.OperationMode", "move") defines tis operation to be a move (can be "copy" as well)
- Handles.CopyDestination does the copy/move job
- Handles.ClearSelection clears the selection (the source handle)

Another way to set the source handle is using [Handles.SetSourceHandle:](https://www.avolites.de/wiki/macros/function/handles.setsourcehandle)

<step pause="0.01">Handles.SetSourceHandle("PlaybackWindow", 62)</step>

see<http://forum.avolites.com/viewtopic.php?f=20&t=5545#p20145>

### **How to use it**

This is not that much useful as stand-alone macro, however it might be a building block for a bigger macro.

From: <https://www.avolites.de/wiki/> - **Avolites-Wiki**

Permanent link: **<https://www.avolites.de/wiki/macros/example/movehandle>**

Last update: **2021/06/10 20:01**

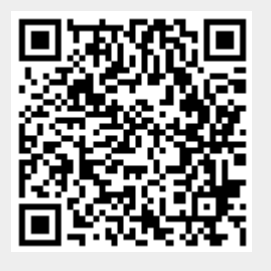